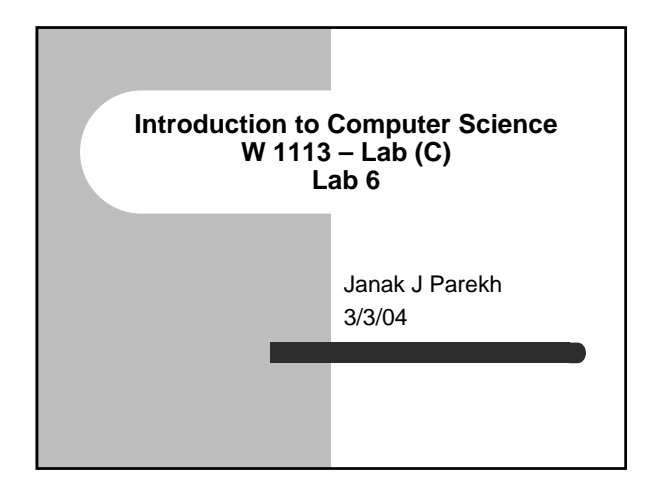

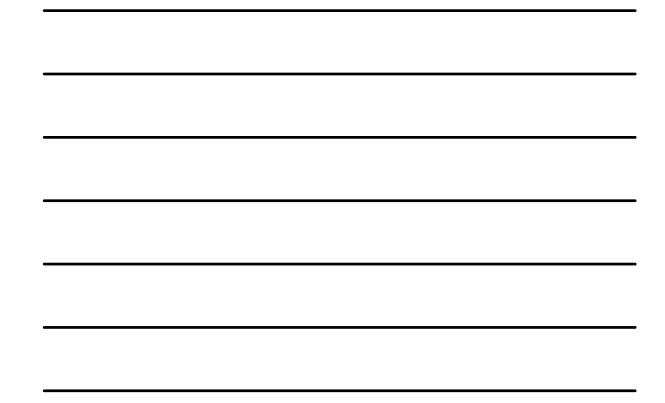

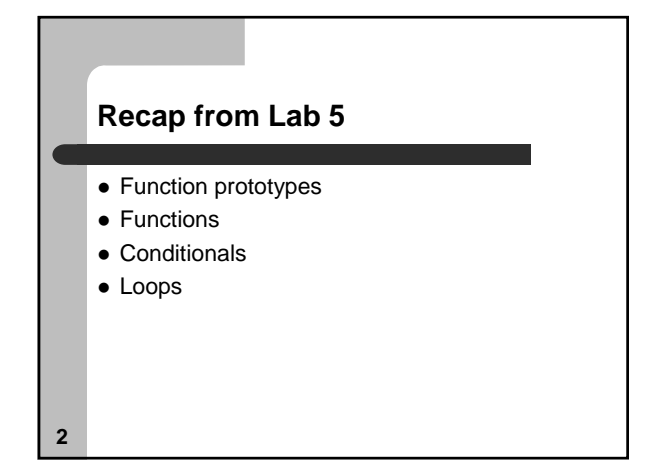

# **Agenda**

- Elements for HW#3
	- Variable scoping
	- Two-dimensional arrays
- Good coding practices
- Debugging
- Midterm review...

### **Variable scope**

- Variables can be declared in different parts of your program, and this affects how they're accessible
- **•** Global variables are declared outside any function
- Local variables are declared inside a function, or any arbitrary code block
- In C, local variables *must* be declared at the top of the block
- The "closest" one in the same block takes precedence

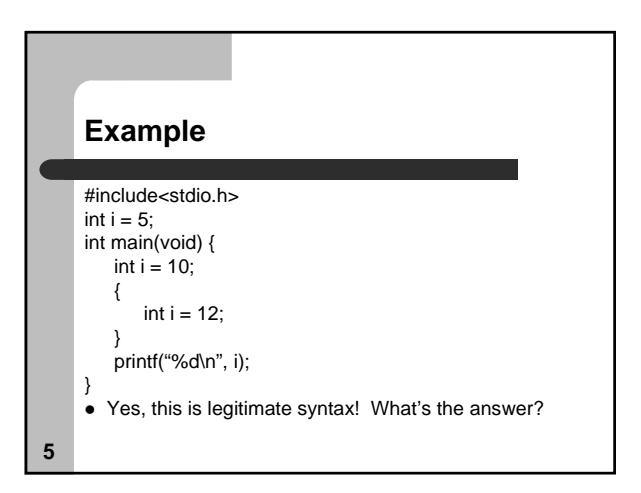

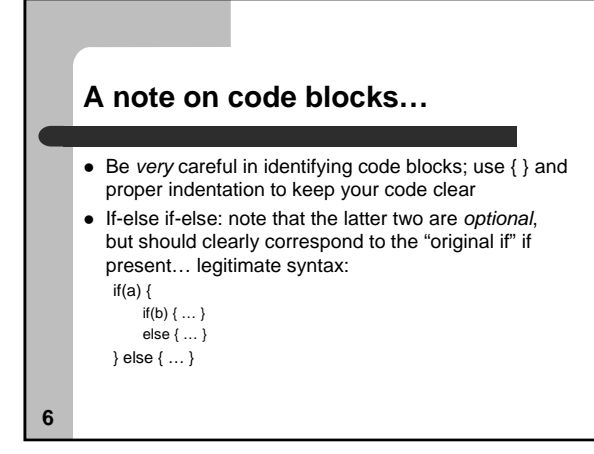

#### **Why global variables?**

- If you have some piece of information used by lots of functions in the same program, no need to pass them as variables if they're already accessible
- $\bullet$  However, be careful *not* to make everything global
- We'll get more used to structuring data later in the semester…

**7**

**8**

#### **Permanent vs. temporary variables**

- $\bullet$  Book makes distinction probably beyond the "scope" of this class
- Modern computers have a much larger stack
- Unless you're doing very special stuff, don't worry about it
- **static:** The most confusing keyword in C, ever

### **Two-dimensional arrays**

• Easy to set up:

– int a[10][20];

- a[10][12] = 6;
- Might want to "zero out" the array initially… how?
- Special meaning with strings
	- char strs[10][20];
	- You can treat this as a 2D array of chars, *or* as a 1D array of strings
	- In the latter, how many strings, and how many chars in
	- each? – strcpy(strs[3], "Hello world");

### **Good coding practices**

#### • Comment!

- Proper variable, function naming – In general, variables and functions have an initial lowercase, uppercase later
	- $-$  int numRecords = 0;
	- Indentation is very important, especially in keeping track of scope
		- emacs will help you in this
		- I've debugged people's code just by indenting it!

**10**

### **Good coding practices (II)**

- $\bullet$  Initial values for (most) variables  $-$  int i = 0;
	- int a[10] = { 0 };
	- Especially important in C no presumed default
- Avoid very long functions: split up functionality
- Avoid overly complex logic if possible

**11**

## **Debugging tips**

#### $\bullet$  gcc -Wall

- Compile with "all warnings"
- Often can catch errors this way
- Sometimes will return some "optional" errors
- $\bullet$  printf()
	- When stuck, print out intermediate results as your program runs

#### **Using a debugger**

- Especially with C code that crashes, it's hard to tell *why* the C code crashed
	- "Segmentation fault" isn't a very good answer – It'll only get worse when we learn pointers
- You can run your code through a debugger and see why it crashed
- $\bullet$  Let's try a simple example...

**13**

# **Bad code** int main(void) { char c; strcpy(c, "This is a test"); }

- OK, this looks obvious here, but if you have a few hundred lines of code…
- Not surprisingly, it crashes

### **gdb – the GNU debugger** • First, compile your code with "-g" – gcc -g -o test test.c • Then, run it with gdb – gdb test • Common gdb commands – run – list – look at code – bt – "backtrace" along the function call stack – up/down – move among function call stack – break – add a "breakpoint"  $\bullet$  This is a whirlwind tour

**15**

### **gdb's unfriendly?**

- Buy a commercial IDE
- Or, try ddd, which is a graphical frontend to gdb
	- Lots of features I'll only scratch the surface in my "tour"
- You probably don't need to use a debugger for HW#3, but it'll be important for later homeworks

**16**

### **Midterm review…**

- Any specific questions, first?
- $\bullet$  Let's run through the slides